## COMPLETE THE PATTERN

Look at each pattern and then use the box on the right to complete the pattern.

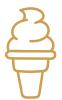

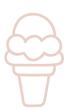

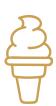

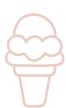

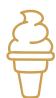

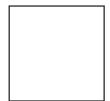

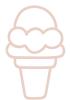

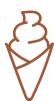

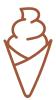

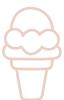

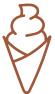

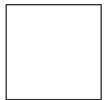

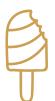

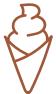

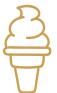

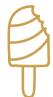

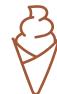

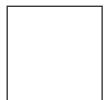

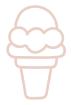

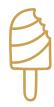

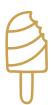

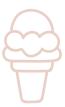

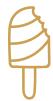

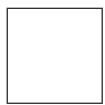

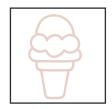

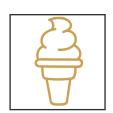

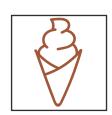

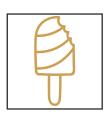

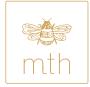